# **EVALUACIÓN CUANTITATIVA DE ERRORES EN LA NOMENCLATURA CIENTÍFICA DEL INVENTARIO NACIONAL FORESTAL Y DE SUELOS 2004-2009 QuantitativeAssessment of Errorsin the Scientific Nomenclature of the National Forest and SoilsInventory 2004-2009**

**Fabiola Rojas García<sup>1</sup> , AnaWegier<sup>2</sup> yAlejandro Ponce Mendoza2‡**

# **RESUMEN**

# **SUMMARY**

Las bases de datos como el Inventario Nacional Forestal y de Suelos, pueden contener sinonimias y errores de ortografía que provocan la sobreestimación de los valores de diversidad y riqueza, afectando la efectividad de su uso (por ejemplo: mediciones de captura de carbono). Se realizó una propuesta metodológica para la solución del problema y se aplicó mediante la validación y depuración del Catálogo de especies vegetales registradas en el Inventario Nacional Forestal y de Suelos 2004-2009 (INFyS). Se depuró el Catálogo de especies vegetales registradas con el uso del paquete Taxonstand en R, validado con la base de datos The plant list (2013)*.* Las 3374 especies reportadas originalmente en el INFyS se redujeron a 2996, teniendo 376 sinonimias y cinco especies inexistentes. Se encontró una sobreestimación de la riqueza y la diversidad, ocasionada principalmente por errores ortográficos y de sinonimias. Se recomienda que las bases de datos de vegetación sean estandarizadas con una autoridad como The plant list (2013), a través del paquete Taxonstand*,* previo a su publicación.

*Palabras clave: depuración de bases de datos, INFyS, nomenclatura, sinonimia, sobreestimación de resultados, Taxonstand.*

<sup>1</sup> Programa Mexicano del Carbono. Chiconautla no. 8 interior A, Col. Lomas de Cristo. 56230 Texcoco, Estado de México. 2 Instituto Nacional de Investigaciones Forestales, Agrícolas y

Pecuarias, CENID COMEF.Av. Progreso no. 5, Barrio Sta. Catarina, Delegación Coyoacán. 04010 México, D. F.

‡ Autor responsable (aponce73pm@gmail.com)

Recibido: agosto de 2013. Aceptado: septiembre de 2014. Publicado como nota de investigación en Terra Latinoamericana 32: 325-331.

Mistakes in spelling and synonyms can result in the overestimation of richness and diversity in forest databases (FD) and affect their usefulness (*e.g.* carbon sequestration analyzes). A method to reduce those mistakes in FD is proposed. The National Forest and Soils Inventory 2004-2009 (INFyS, for its initials in Spanish) was analyzed, using the software Taxonstand in R, which automatically standardizes plant names using the plant list (2013) as a reference guide. INFyS reported 3374 species. This number was reduced to 2996 after using Taxonstand, which detected 376 synonyms and five nonexistent species. Misspellings or synonyms overestimated diversity and richness could adversely affect future use of the INFyS dataset. It is recommended that all plant databases be standardized using a widely accessible working nomenclatural list for plant species names, such as the plant list (2013), by implementing Taxonstand software, before publication.

*Index words***:** *database standardization, inflating diversity, INFyS, nomenclature, synonymy, Taxonstand.*

# **INTRODUCCIÓN**

La calidad de la información almacenada en las oficinas de gobierno, institutos de educación e investigación, es de gran importancia para poder enfrentar distintos problemas y tomar decisiones a todas las escalas, incluso a nivel global (por ejemplo: cambio climático, cambio de uso de suelo, introducción de especies exóticas) (Díaz *et al*., 2006). En el mundo existen bases de datos de vegetación que permiten evaluar la diversidad, el control de malezas, la deforestación, entre otros, actualmente, han surgido varias iniciativas para el manejo y acceso a la información de diversas colecciones científicas (Cayuela *et al*., 2012). Sin embargo, para compartir bases de datos a nivel internacional es necesario reducir los errores que existen en éstas para su correcto uso en distintos proyectos, por ejemplo: análisis de diversidad o inventarios de carbono.

Los principales problemas de este tipo de bases de datos están asociados a conceptos taxonómicos o a la referenciación geográfica (Mas y Fernández, 2003; Chapman 2005; Jansen y Dengler 2010). Dengler *et al*. (2011) refieren que los errores de nomenclatura en el manejo de distintas bases de datos pueden producir errores en las medidas de diversidad y riqueza, sin embargo, se les ha dado poca atención en las bases de datos (Jansen y Dengler, 2010); la taxonomía de plantas es una disciplina dinámica donde las especies cambian frecuentemente de nombre por la reconsideración de conceptos genéricos o específicos o, en algunos casos, por errores de nomenclatura (Stuessy 2009; Cayuela *et al*., 2012). Uno de los resultados es que con el tiempo se generan sinonimias debido a que la misma especie ha sido descrita por distintos autores con diferentes nombres científicos.

Los inventarios forestales son una de las bases de datos de vegetación más utilizadas en el mundo. Desde 1992, numerosos países suscribieron el programa ambiental Estrategia de Biodiversidad Mundial en Río de Janeiro (Rondeux, 1999), donde los inventarios forestales adquirieron un estatus de obligatoriedad entre los países signatarios. En México, se han realizado esfuerzos para generar inventarios de especies forestales desde 1961: Primer Inventario Nacional Forestal 1961 – 1985, Inventario Nacional Forestal de Gran Visión 1991, Inventario Nacional Forestal Periódico 1994 (Caballero, 1998) y el Inventario Forestal Nacional 2000 (SEMARNAT, 2002). Tres años después, se promulgó la Ley General de Desarrollo Forestal Sustentable, en la que se establece que el país debe contar con instrumentos para fortalecer la política nacional forestal como lo es el Inventario Nacional Forestal y de Suelos (INFyS) (SEMARNAT, 2003).

La colecta de datos de campo del INFyS se realizó entre 2004 y 2007. Se levantaron 24 mil 659 conglomerados, que integraron, a su vez, 81 mil 665 sitios de muestreo distribuidos geográficamente en

todas las á reas con vegetación del país. La información de campo obtenida sobre las condiciones del terreno y especies de árboles, arbustos y hierbas en los bosques, selvas, matorrales, pastizales y otros tipos de vegetación (CONAFOR, 2012a), se incorporó a la información cartográfica de uso del suelo y vegetación, a escala 1:250 000, serie IV, del Instituto Nacional de Estadística y Geografía, la cual se fundamenta en imágenes de satélite SPOT capturadas en 2007 (CONAFOR, 2012a), permitiendo el uso de los datos para un análisis dinámico del estado de los recursos forestales del país, mediante el monitoreo y comparación de inventarios (CONAFOR, 2001).

Los datos taxonómicos son cada vez más fáciles de obtener a través de internet (por ejemplo: EOL; National Museum of Natural History, 2013). La base de datos internacional, The plant list (2013), es una autoridad botánica aceptada y con acceso libre, elaborada con la colaboración de Royal Botanic Gardens (Kew) y del Missouri Botanical Garden (MBG), entre otras instituciones alrededor del mundo (Cayuela *et al.,* 2012). Todas estas contribuciones incrementan la calidad de la identificación de especies y crean una base de datos global que se puede compartir a nivel internacional. No obstante, la depuración de inventarios antiguos, mediante la consulta de The plant list (2013), es un proceso lento y falible si se realiza en forma manual (Cayuela *et al.,* 2012). La implementación de algoritmos y herramientas computacionales es imprescindible para que los datos estén disponibles a tiempo para la efectiva toma de decisiones sobre manejo y conservación de los recursos forestales.

El lenguaje R, con más de 5000 paquetes disponibles, es ampliamente usado por biólogos (Chamberlain y Szöcs, 2013). Son cada vez más frecuentes los paquetes con una interfase de programación (API siglas en inglés) para establecer una conexión con información disponible en internet (por ejemplo: taxize, ape y taxonstand). El paquete Taxonstand version 1.0 (Taxonomic standardization of plant species names), dentro del ambiente gratuito R, estandariza automáticamente los nombres de las plantas de una base de datos, utilizando los registros del sitio The plant list (2013), mediante un flujo concatenado de pasos sobre cada uno de los nombres encontrados en la base analizada, que consiste en localizar las inconsistencias entre ésta y la base de referencia (Cayuela *et al*., 2012; R Development Core Team, 2012).

El objetivo del presente trabajo fue evaluar la lista de especies presentada en el Informe de Resultados 2004-2009 del INFyS (CONAFOR, 2012a), para cuantificar los errores en la escritura de los nombres científicos, identificar las sinonimias y encontrar especies inexistentes, mediante la implementación del paquete Taxonstand en ambiente R. Así como, el impacto de las correcciones sobre la estimación de la riqueza y la diversidad de especies, así como el tiempo requerido para el análisis, lo que permitirá considerar la viabilidad de su uso en futuros proyectos.

# **MATERIALES Y MÉTODOS**

# **Base de Datos**

El Informe de Resultados del INFyS 2004-2009 está conformado por un libro, tablas de resultados, anexos, una malla de puntos de muestreo y cartografía temática. Se utilizó la información de tres columnas del Anexo 3 Catálogo de especies registradas en el INFyS 2004-2009: género, epíteto específico y forma biológica (CONAFOR, 2012b).

#### **Análisis en Taxonstand**

El archivo se exportó a una hoja de Excel, que contenía las columnas descritas anteriormente. Esta base de datos de nombres científicos se evaluó con el paquete Taxonstand en el ambiente R (Cayuela, 2012).

Se analizaron 3374 registros de especies vegetales publicados en el Informe de Resultados del INFyS con la función TPL (database, corr = T) para verificar los datos en la base The plant list, 2013 (Figura 1) y obtener los resultados: (1) Estandarización de la nomenclatura (Plant.Name.Index), con valores TRUE (verdadero) o FALSE (falso) para las especies que están o no en TPL; reemplazando los sinónimos con los nombres actuales aceptados (reconocidos por grupos de especialistas) y almacenando el nombre original en un campo separado. (2) Taxonomic.status: Accepted (nombres científicos de las especies correctamente escritas), Synonyms (el nombre utilizado es un sinónimo y Taxonstand lo remplaza por su nombre científico aceptado) y Unresolved (aquellas especies que no se les ha asignado ningún estatus, (esto es: aceptado o sinonimia). (3) Después del análisis, todas las especies con estatus de Plant.Name.Index = *FALSE* fueron reanalizadas directamente en el MBG. Finalmente, todas las especies con estatus de Plant.Name.Index = TRUE y con Taxonomic.status = Unresolve' fueron consideradas especies nuevas (Figura 1).

La mayor parte de la metodología se desarrolló con el paquete Taxonstand mediante su algoritmo interno (Cayuela, 2012); el análisis en el MNG de las Plant.Name.Index = FALSE es la única recomendación independiente de validación, ya que el paquete Taxonstand en la versión 1.0, no realiza correcciones a nivel de género.

### **Análisis de Riqueza y Diversidad**

Se cuantificó la riqueza de especies (S) y diversidad Shannon (H) de acuerdo con las especies registradas en el Informe de Resultados del INFyS, antes y después de corregir la nomenclatura taxonómica con el paquete Taxonstand. La riqueza y diversidad se determinaron con la funciones specnumber y diversity (usando logaritmo natural) respectivamente con el paquete vegan (Oksanen *et al*., 2011) dentro del ambiente R. (R Development Core Team, 2012).

#### **RESULTADOS**

### **Riqueza y Diversidad**

El Informe de Resultados del INFyS 2004-2009 reportó un total de 3374 especies (CONAFOR, 2012b). Después de analizar la base de datos, se encontró que el número real de especies es de 2996, al encontrar 376 sinonimias y cinco especies inexistentes. La diversidad, medida como índice de diversidad de Shannon (logaritmo natural), fue de 8.12 previo al análisis de Taxonstand y 8.0 después del análisis (Cuadro 1).

# **Sinonimias**

De las 376 sinonimias totales identificadas, dos especies presentaron cinco sinónimos (por ejemplo: *Casearia corymbosa* tuvo cinco sinonimias:

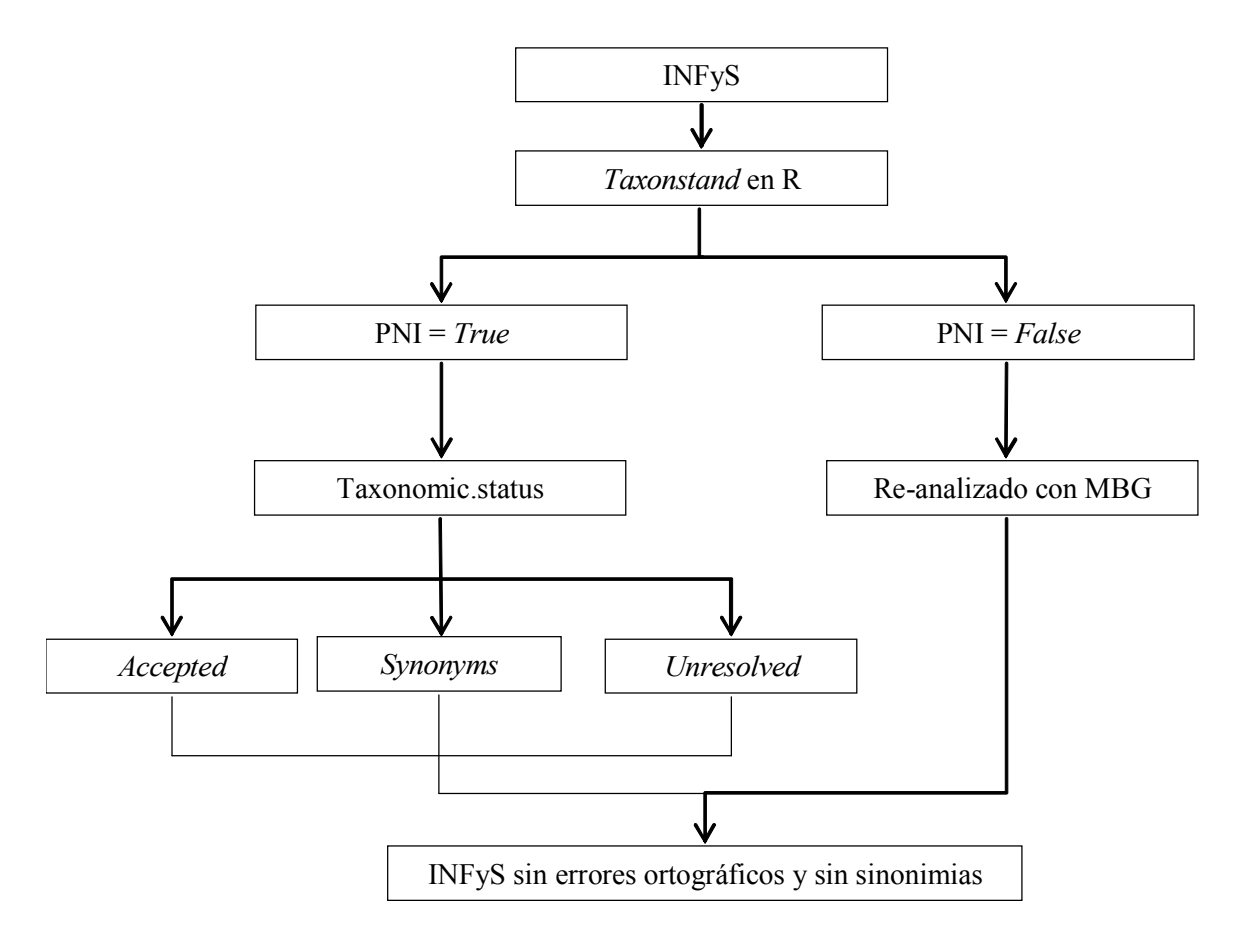

Figura 1. Metodología del análisis de la base de datos del Inventario Nacional Forestal y de Suelos (INFyS); **PNI = Plant Name Index; MBG = Missouri Botanical Garden.**

*C. arguta*, *C. dolichophylla*, *C. laevis*, *C. nítida* y *C. pringlei*); 10 especies, tres; 44 especies, dos; y 248 especies, una (Anexo  $1 =$  [synonym.pdf](http://www.chapingo.mx/terra/resumenes/electronica/32/4/synonym_Anexo.pdf)).

### **Especies Inexistentes**

Se localizaron cinco especies cuyo nombre científico no existe para ninguna autoridad botánica: *Belotia brevifolia*, *Clethra macrocarpa*, *Parmentiera maximinoi*, *Psychotria crytocarpa* y *Randia cenchroides*.

# **DISCUSIÓN**

La definición jurídica del INFyS y su creación mediante un decreto presidencial, exigen que los resultados contengan información precisa y actualizada sobre la cuantía, ubicación y condiciones de los recursos forestales que existen en México (CONAFOR, 2012a). Los errores que se presentaron

en la nomenclatura científica del Catálogo de Especies Vegetales del INFyS (Cuadro 1), suscita una sobreestimación de la diversidad y riqueza (Isaac *et al.,* 2004; Dengler *et al.,* 2011), por lo tanto, se recomienda efectuar este análisis previo a la publicación del siguiente INFyS a fin de presentar resultados que permitan análisis precisos.

La información proporcionada por el INFyS es crucial para la planificación estratégica y las evaluaciones periódicas de los recursos forestales en México (CONAFOR, 2012a). Es por ello, que los errores en la nomenclatura pueden tener impactos a diferentes escalas: a nivel nacional, los errores afectan en las estimaciones de carbono contenido en la biomasa área forestal, debido a que los cálculos se realizan con base en características de las especies (Schroeder *et al*., 1997; Acosta *et al*., 2002; Fukuda *et al*., 2003; Rojas y Villers, 2008). De igual forma los programas para la protección y combate de incendios forestales se sustentan en las propiedades

**Cuadro 1. Diversidad y especies del Inventario Nacional Forestal y de Suelos (INFyS) antes y después del análisis Taxonstand.**

| Análisis Taxonstand     |       |         |                        |
|-------------------------|-------|---------|------------------------|
|                         | Antes | Después | Diferencia             |
| Diversidad <sup>1</sup> | 8.12  | 8       | $-1.5 \%$ <sup>2</sup> |
| Riqueza                 | 3374  | 2996    | $376^3$                |
| Aceptadas               |       | 2860    | $85\%$ <sup>4</sup>    |
| Sinonimias              |       | 376     | $11\%$ <sup>4</sup>    |
| Sin resolver            |       | 68      | $2\%$ <sup>4</sup>     |
| Inexistentes            |       | 5       | $0.1\%$ <sup>4</sup>   |
| Correcciones al         |       | 65      | $1.9\%$ <sup>4</sup>   |
| Taxonstand              |       |         |                        |

<sup>1</sup> Diversidad de Shannon; <sup>2</sup> Porcentaje de reducción de la diversidad; <sup>3</sup> Diferencia de especies antes y después del análisis del INFyS, sin eliminar las especies inexistentes; <sup>4</sup> El porcentaje con respecto a la riqueza inicial.

de las especies forestales en su calidad de combustibles (Muñoz *et al*., 2005; Wong y Villers, 2007).

Por otro lado, la metodología aplicada en el INFyS se homologó a las utilizadas en Canadá y Estados Unidos de Norteamérica, de esta forma México ha conseguido reportar el estado de los recursos forestales a nivel internacional, de acuerdo con lo solicitado cada cinco años por la Organización de la Naciones Unidas para la Agricultura y la Alimentación (FAO), en su reporte de Evaluación de los Recursos Forestales Mundiales (Orozco *et al.,* 2010). Así mismo, el INFyS alimenta al Inventario Nacional de Gases de Efecto Invernadero, particularmente en la categoría de Agricultura, Silvicultura y otros Usos de la Tierra (De Jong *et al,* 2009). Por lo tanto, la reducción de errores aportará mayor exactitud en los inventarios e informes mundiales, principalmente porque cada especie vegetal tiene diferente capacidad de almacenamiento de carbono (Penman, 2003).

El INFyS es un proceso que se mantiene en mejora continua para garantizar la optimización de los recursos y la utilización de técnicas y tecnologías de vanguardia que se transformen en mejores resultados, aprovechando las ideas y aportaciones de expertos y de los usuarios en general, en un ejercicio de retroalimentación permanente (CONAFOR, 2012a,b). La normalización, validación y verificación de los resultados del INFyS que garanticen el uso de datos de calidad, adquieren especial interés en la gestación de la Estrategia Nacional para la Reducción de Emisiones por Deforestación y Degradación de los bosques, uno de los puntos más importantes en el debate sobre el cambio climático.

En el presente trabajo se describe una metodología para la depuración del Catálogo de especies vegetales del INFyS, con base en el uso del paquete Taxonstand (Figura 1), el cual permite la validación de los datos por la fuente de información respaldada por las autoridades taxonómicas (The plant list, 2013) para conocer el estatus de cada especie y su correcta escritura. El uso de The plant list con el paquete Taxonstand corrigió errores del INFyS (Cuadro 1), los cuales afectaban en 1.5% la Diversidad de Shannon y sobreestimaban la riqueza (376 especies fueron corregidas).

La estandarización taxonómica debe ser un paso previo importante en los análisis de inventarios nacionales e internacionales (Cayuela *et al*., 2012), sin embargo, puede consumir gran cantidad de tiempo. La automatización que realiza el paquete Taxonstand puede reducir esta tarea. R y Taxonstand están bajo Licencia de documentación libre de GNU, lo cual permite compartir y distribuir el software completamente libre (Cayuela *et al*., 2012). Por lo tanto, el análisis presentado aquí puede ser elaborado en cualquier etapa de la investigación por cualquier persona o instituto.

Se recomienda que se analicen por separado todas las especies que resulten con el estatus Plant.Name.Index = FALSE (65 especies en este trabajo, es decir, aproximadamente el 2% de todas las especies reportadas originalmente).

El uso del paquete Taxonstand permite conocer las sinonimias de cada especie. Este análisis resulta de utilidad en estimaciones de biomasa almacenada en bosques y otras comunidades vegetales. Esta cuantificación se realiza con el uso de ecuaciones alométricas que son generadas de forma específica. Conocer los taxones sinónimos de una especie, amplía el número de individuos cuya biomasa puede ser estimada con un modelo alométrico.

La aplicación de la metodología propuesta en éste trabajo puede servir para depurar cualquier base de datos de vegetación, pero también puede ser incluida como parte de los procesos dinámicos para su construcción, apoyando con información validada a la toma de decisiones e investigaciones con intereses de conservación, manejo comercial o evaluaciones de riesgo o impacto ambiental.

#### **CONCLUSIONES**

En la validación y depuración del Catálogo de Especies Vegetales registradas en el INFyS 2004- 2009, se encontró una sobreestimación de la riqueza y la diversidad ocasionada, principalmente, por errores de sinonimias y ortográficos. Se comprobó que el uso de herramientas gratuitas, como el paquete Taxonstand en R, permiten validar bases de datos de especies vegetales, lo que se traducirá en el uso eficiente de recursos destinados a la construcción y actualización de bases de datos con información más precisa. Se recomienda que organizaciones públicas y privadas que proveen bases de datos compartidas, hagan una revisión sistemática de sus especies con la metodología propuesta, previo a su publicación.

# **AGRADECIMIENTOS**

Los autores queremos agradecer a V. Alavez y a dos árbitros anónimos por sus comentarios y sugerencias al escrito.

# **LITERATURA CITADA**

- Acosta M., M., J. Vargas H., A. Velásquez M. y J. D. Etchevers B. 2002. Estimación de la biomasa aérea mediante el uso de relaciones alométricas en seis especies arbóreas en Oaxaca, México. Agrociencia 36: 725-736.
- Caballero D., M. 1998. El inventario forestal de México: Evolución y perspectivas. Documento presentado en: The North American Science Symposium: Toward a Unified. Framework for Inventorying and Monitoring Forest Ecosystem Resources. November 1-6. Guadalajara, Mexico.
- Cayuela, L. 2012. Taxonstand: Taxonomic standardization of plant species names. R package version 1.0. http://CRAN.Rproject.org/package=Taxonstand. (Consulta: diciembre 4, 2012).
- Cayuela, L., I. Granzow-de la Cerda, F. Albuquerque, and D. J. Golicher. 2012. Taxonstand: An R package for species names standardisation in vegetation databases. Methods Ecol. Evol. 3: 1078-1083.
- Chamberlain, S. A. and E. Szöcs. 2013. Taxize: taxonomic search and retrieval in R [v2: ref status: indexed, http://f1000r.es/24v] F1000Res. 2:191 (doi:10.12688/f1000research.2-191-v2).
- Chapman, A. D. 2005. Principles and methods of data cleaningprimary species and species-ocurrence data, version 1.0. Report for the Global Biodiversity Information Facility. Copenhagen, Dinamarca.
- CONAFOR (Comisión Nacional Forestal). 2001. Programa Estratégico Forestal para México 2025. Informe final. Comisión Nacional Forestal. Jalisco, México.
- CONAFOR (Comisión Nacional Forestal). 2012. Inventario Nacional Forestal y de Suelos Informe de Resultados 2004-2009. Coordinación General de Planeación e Información-Gerencia de Inventario Forestal y Geomática de la Comisión Nacional Forestal. Jalisco, México. http://www.cnf.gob.mx (Consulta: noviembre 7, 2012).
- CONAFOR (Comisión Nacional Forestal). 2012b. Sistema Nacional de Información Forestal. Coordinación General de Planeación e Información- Gerencia de Inventario Forestal y Geomática de la Comisión Nacional Forestal. Jalisco, México. http:// www.cnf.gob.mx (Consulta: noviembre 8, 2012).
- De Jong, B., M. Olguín, F. Rojas, V. Maldonado, F. Paz, J. Etchevers, C. Cruz y J.Argumedo. 2009. Inventario Nacional de Emisiones de Gases de Efecto Invernadero 1990 a 2006. Actualización del Inventario Nacional de Emisiones de Gases de Efecto Invernadero 1990-2006 en la Categoría de Agricultura, Silvicultura y otros usos de la tierra. Instituto Nacional de Ecología. México, D. F.
- Dengler, J., F. Jansen, F. Glöckler, R. Peet, M. De Cáceres, M. Chytry, J. Ewald, J. Oldeland, G. Lopez-Gonzalez, M. Finckh, L. Mucina, J. Rodwell, J. Schaminée, and N. Spencer. 2011. The global index of vegetation-plot database (GIVD): A new resource for vegetation science. J. Veg. Sci. 22: 582-597.
- Díaz, S., J. Fargione, F. S. Chapin III, and D. Tilman. 2006. Biodiversity loss threatens human well-being. PLoS Biol 4: e277. DOI: 10.1371/journal. pbio.0040277.
- Fukuda, M., T. Iehara and M. Matsumoto. 2003. Carbon stock estimates for sugi hinoki forests in Japan. For. Ecol. Manage. 184: 1-16.
- Isaac, N. J. B., J. Mallet, and G. M. Mace. 2004. Taxonomic inflation: Its influence on macroecology and conservation. Trends Ecol. Evol. 19: 464-469.
- Jansen, F. and J. Dengler. 2010. Plant names in vegetation database – a neglected source of bias. J. Veg. Sci. 21: 1179-1186.
- Mas, J. F. y T. Fernández. 2003. Una evaluación cuantitativa de los errores en el monitoreo de los cambios de cobertura por comparación de mapas. Boletín del Instituto de Geografía. Investig. Geog. 51: 73-87.
- Muñoz, C., E. Treviño, J. Verástegui, J. Jiménez y O. Aguirre. 2005. Desarrollo de un modelo espacial para la evaluación del peligro de incendios forestales en la Sierra Madre Oriental de México. Boletín del Instituto de Geografía. Investig. Geog. 56: 101-117.
- National Museum of Natural History. 2013. EOL Encyclopedia of life. Washington, DC, USA. http://eol.org/ (Consulta: septiembre 24, 2013).
- Orozco, R., R. Palafox, E. Díaz, R. Flores, A. Rodríguez, M. Vargas, V. Silva, M. Vargas, A. Solorio, F. Takaki, E. Victoria, B. de Jong, M. Olguín, F. Paz, J. Etchevers, A. Nolasco, J. Villa, R. Castro, J. Fernández, E. Barba, T. Limón, F. Rojas, P. Martínez, V. De la Cruz, V. Maldonado, C. Cruz y J. Argumedo. 2010. Evaluación de los recursos forestales mundiales 2010. Informe Nacional México. Departamento Forestal - Organización de las Naciones Unidas para la Agricultura y la Alimentación. Roma, Italia.
- Penman, J., M. Gytarsky, T. Hiraishi, T. Krug, D. Kruger, R. Pipatti, L. Buendia, K. Miwa, T. Ngara, K. Tanabe, and F. Wagner. 2003. Good practice guidance for land use, land-use change and forestry. Intergubernamental Panel on Climate Change. Institute for Global Environmental Strategies (IGES) for the IPCC. Hayama, Kanagawa, Japan.
- R Development Core Team. 2012. R: A language and environment for statistical computing. R Foundation for Statistical Computing, Vienna, Austria. ISBN 3-900051-07-0. http:// www.R-project.org/. (Consulta: enero 6, 2013).
- Rojas, F. y L. Villers. 2008. Estimación de la biomasa forestal del Parque Nacional Malinche: Tlaxcala-Puebla. Cienc. For. Méx. 33: 59-86.
- Rondeux, J. 1999. Inventarios forestales y biodiversidad. Unasylva 50: 35-41.
- Schroeder, P., S. Brown, J. Mo, R. Birdsey, and C. Cieszewski. 1997. Biomass estimation for temperate broadleaf forest of the United States using inventory data. For. Sci. 43: 424-434.
- SEMARNAT (Secretaría de Medio Ambiente y Recursos Naturales). 2002. Inventarios forestales y tasas de deforestación. México. http://app1.semarnat.gob.mx/dgeia/ informe\_04/02\_vegetacion/recuadros/c\_rec3\_02.htm (Consulta: febrero-marzo 3, 2013).
- SEMARNAT (Secretaría de Medio Ambiente y Recursos Naturales). 2003. Diario Oficial de la Federación, primera sección. 25 de febrero de 2003. pp. 5-52. México, D. F.
- Stuessy, T. F. 2009. Plant taxonomy: The systematic evaluation of comparative data. Columbia University Press, New York, NY, USA.
- The plant list. 2013. The plant list. A working list of all plant species Version 1. http://www.theplantlist.org/ (Consulta: marzo 26, 2013).
- Wong, J. C. y M. L. Villers. 2007. Evaluación de combustibles y su disponibilidad en incendios forestales: Un estudio en el Parque Nacional La Malinche. Boletín del Instituto de Geografía. Investig. Geog. 62: 87-103.